## BOL SAS UNIFDU univille

## **TUTORIAL DE CADASTRO LICENCIATURAS UNIEDU**

**9 CURSOS DE LICENCIATURA RECURSO FUMDES BOLSA 100% + R\$ 500,00 (auxílio permanência)**

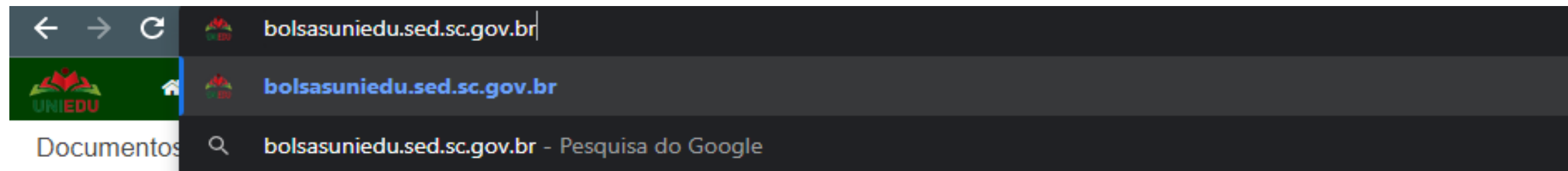

• Acesse bolsas<https://bolsasuniedu.sed.sc.gov.br/>

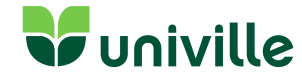

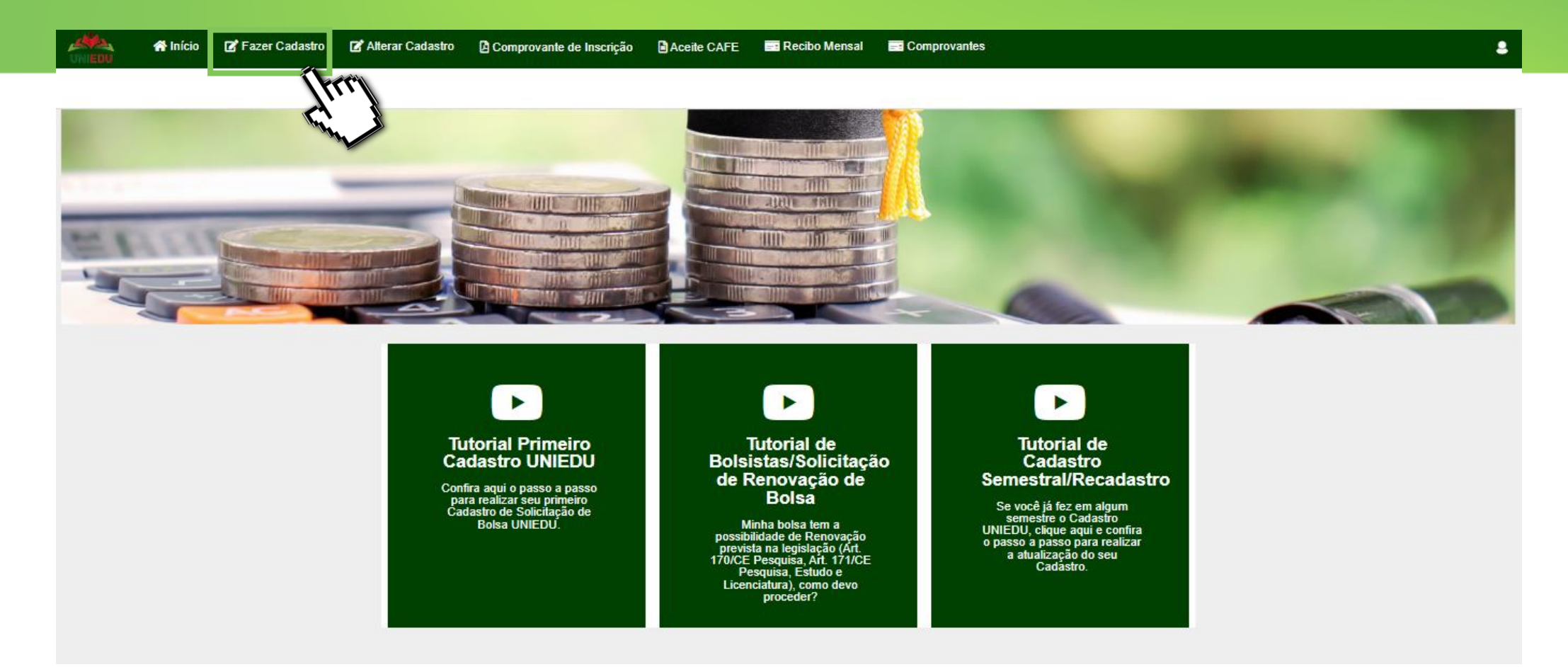

• Clique em **FAZER CADASTRO**.

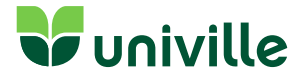

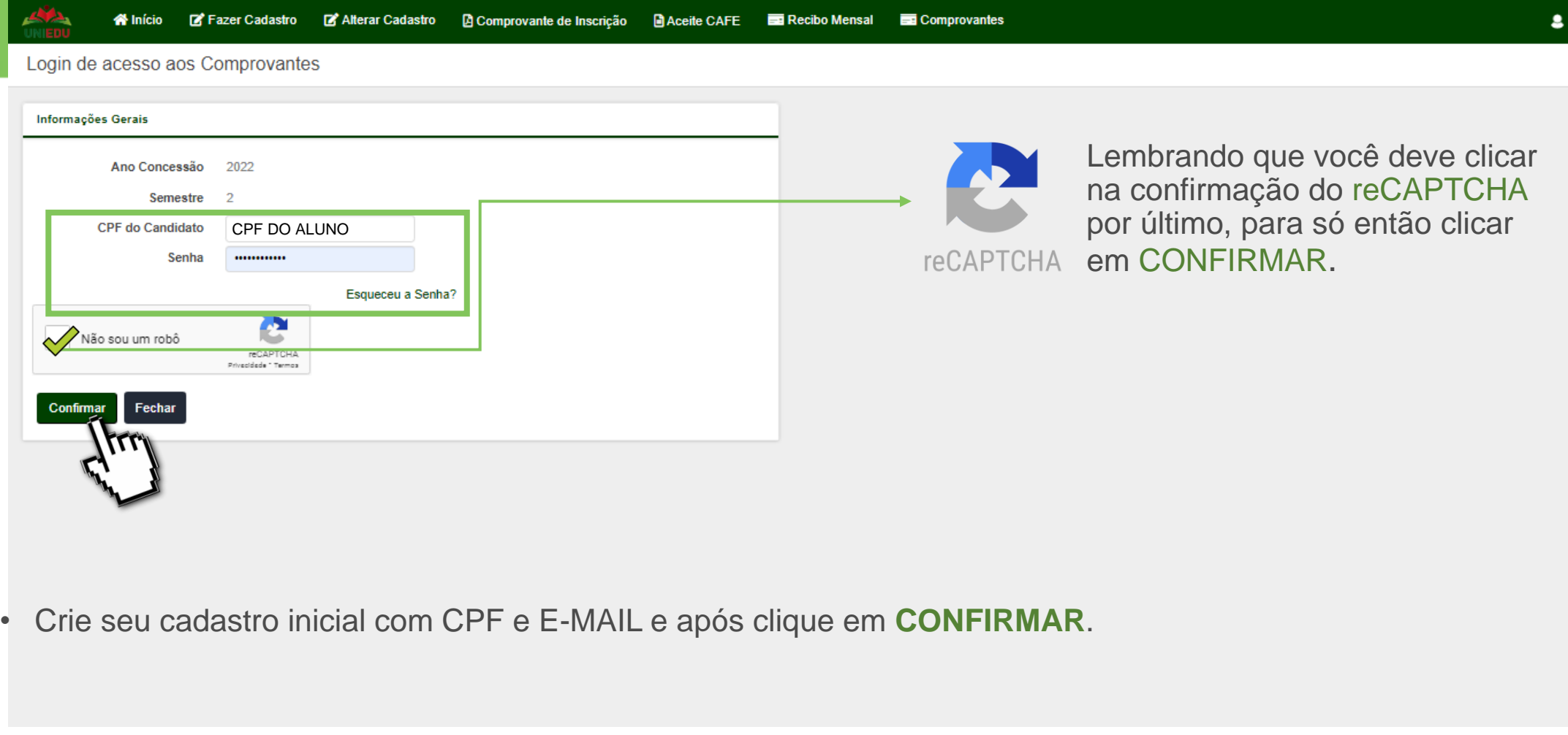

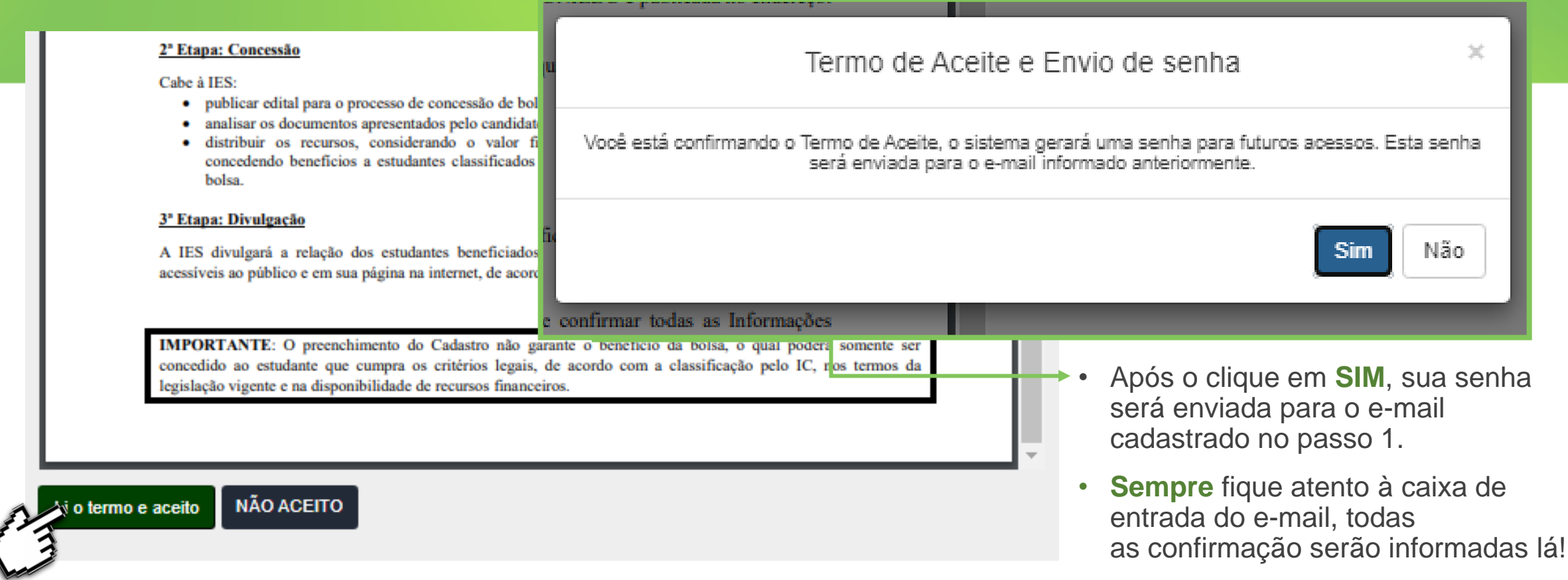

• Você deve ler o termo de aceite contendo todas as regras e informações e clicar em **LI O TERMO E ACEITO**.

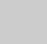

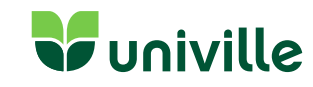

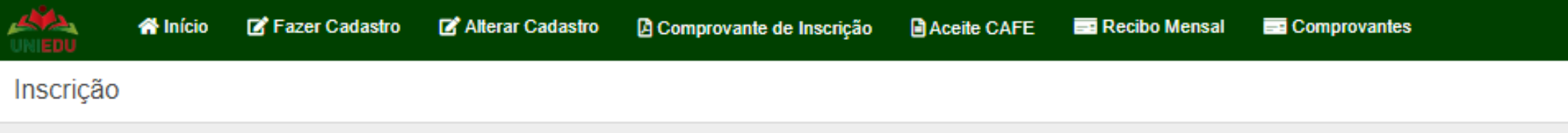

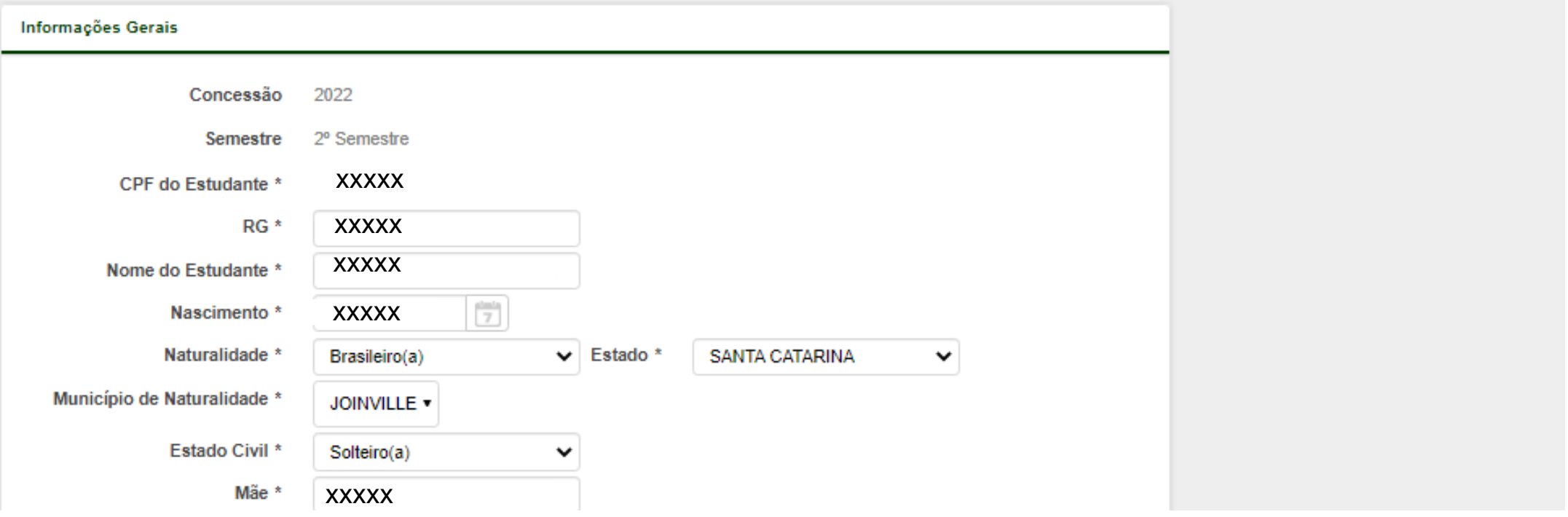

• Insira as informações/dados solicitados, **atenção aos dados obrigatórios.**

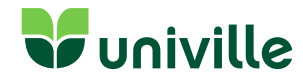

- Preencha o cadastro com dados essenciais.
- Selecione a Instituição de Ensino: Universidade da Região de Joinville;

Escolha o curso de seu interesse:

- Ciências da Religião;
- Educação Especial;
- Filosofia;
- Geografia;
- Letras Inglês;
- Letras Espanhol;
- Pedagogia;
- Sociologia;
- Tecnologia Educacional;

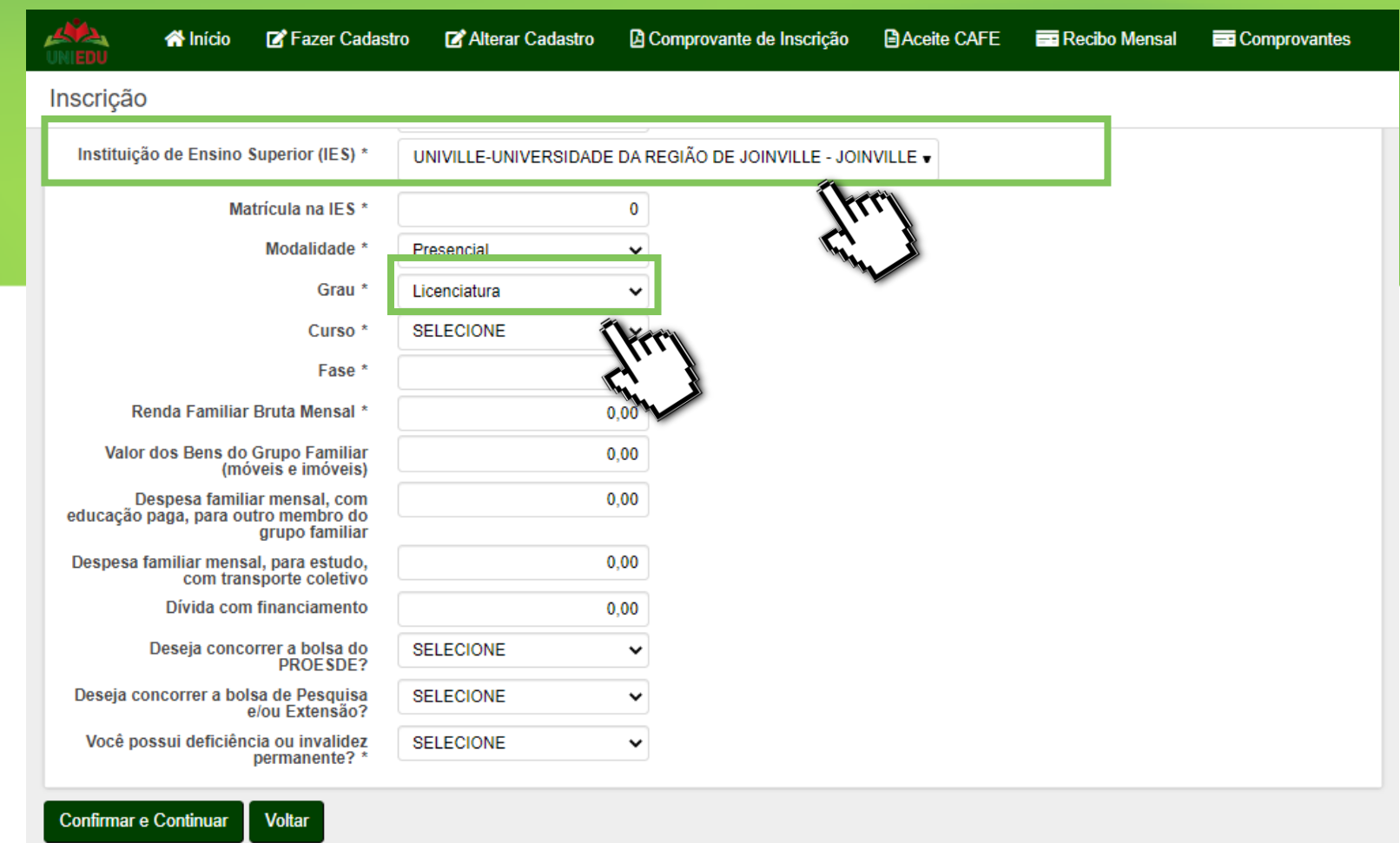

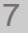

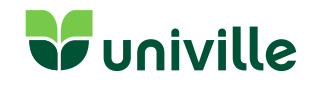

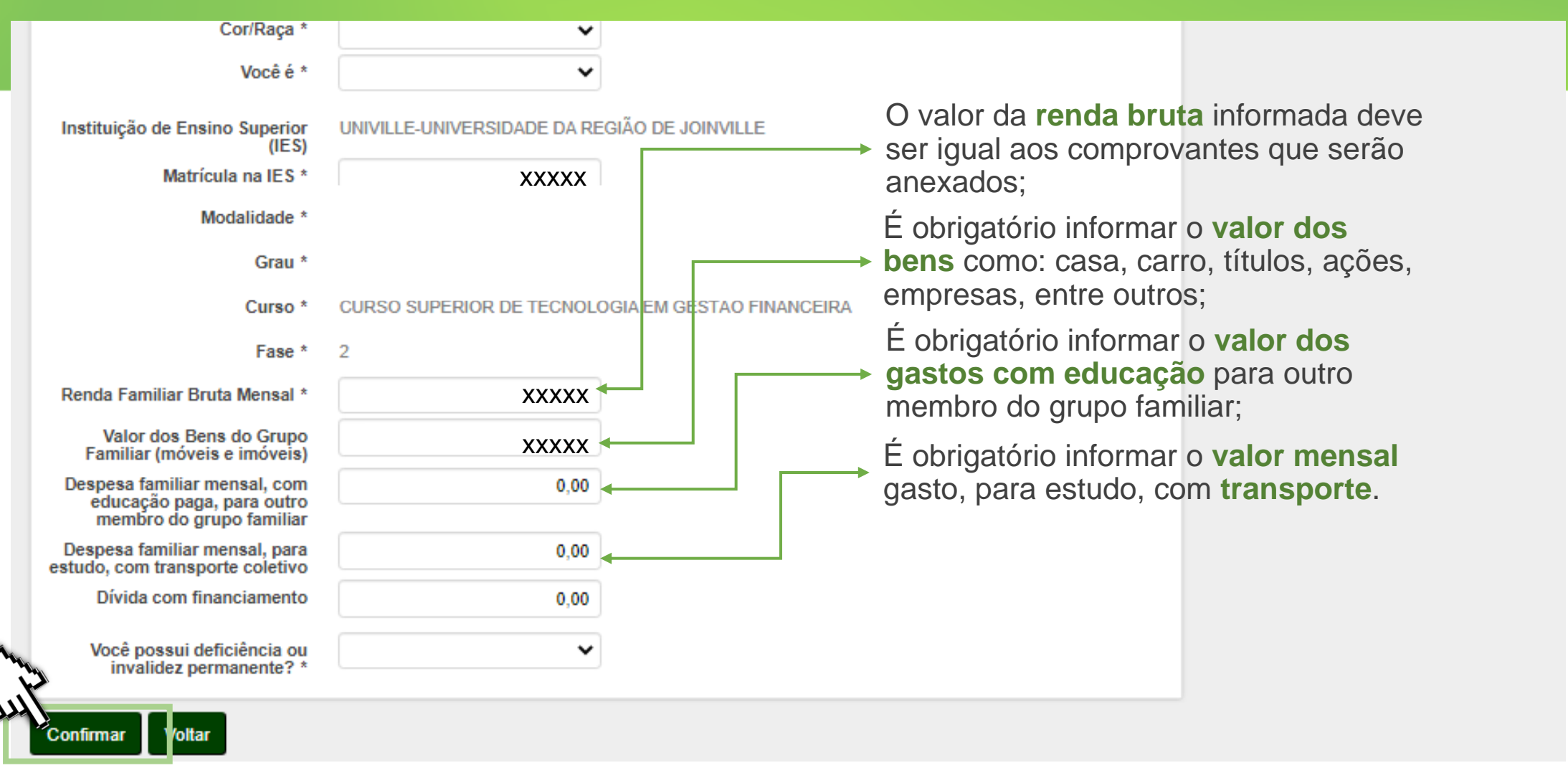

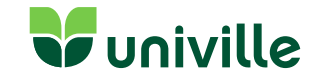

Comprovante de Inscrição Nicio D'Fazer Cadastro Alterar Cadastro **B** Aceite CAFE Recibo Mensal Comprovantes  $\bullet$ 

#### Grupo Familiar

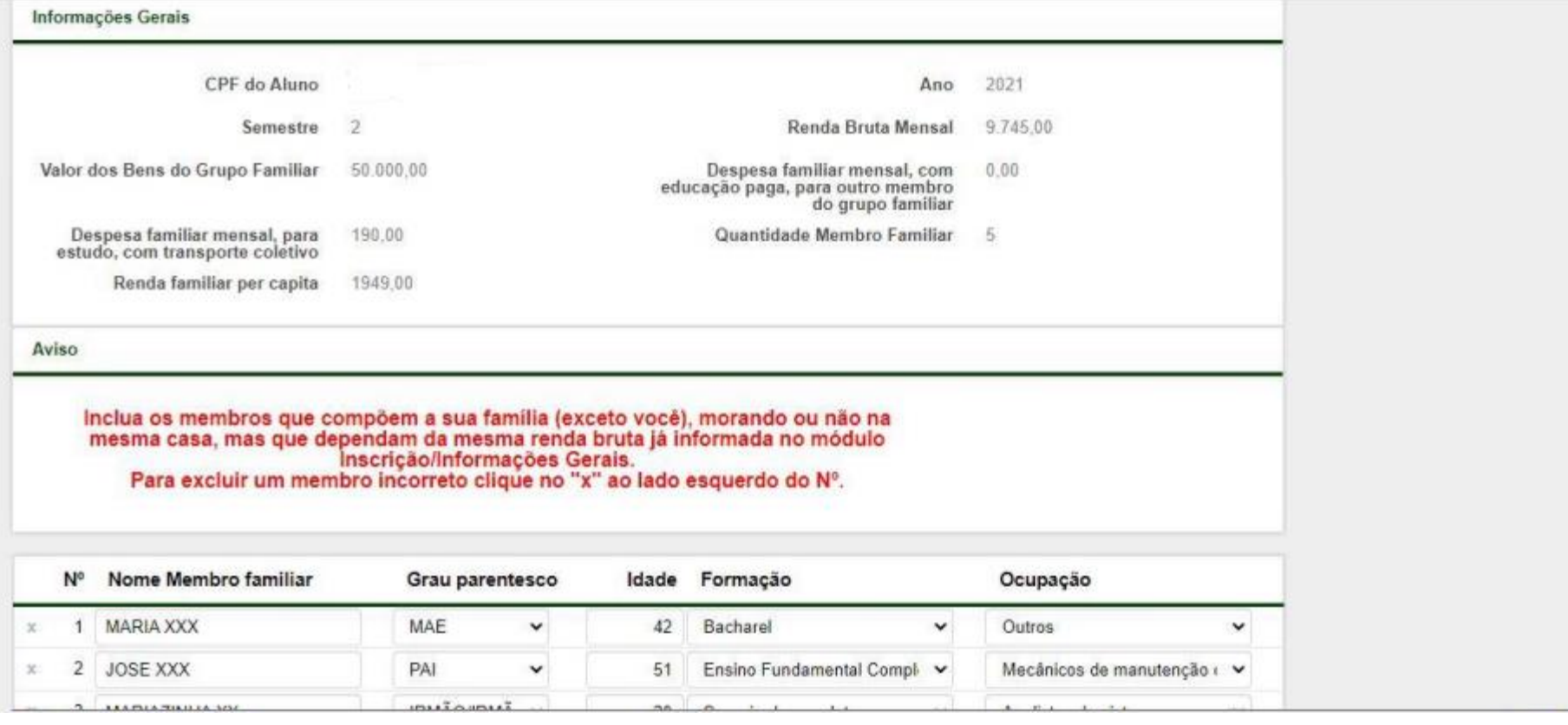

• Insira os dados do seu **Grupo Familiar**.

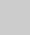

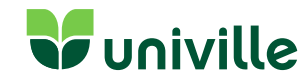

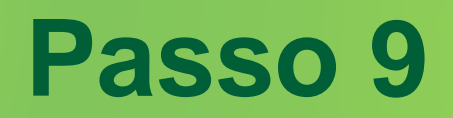

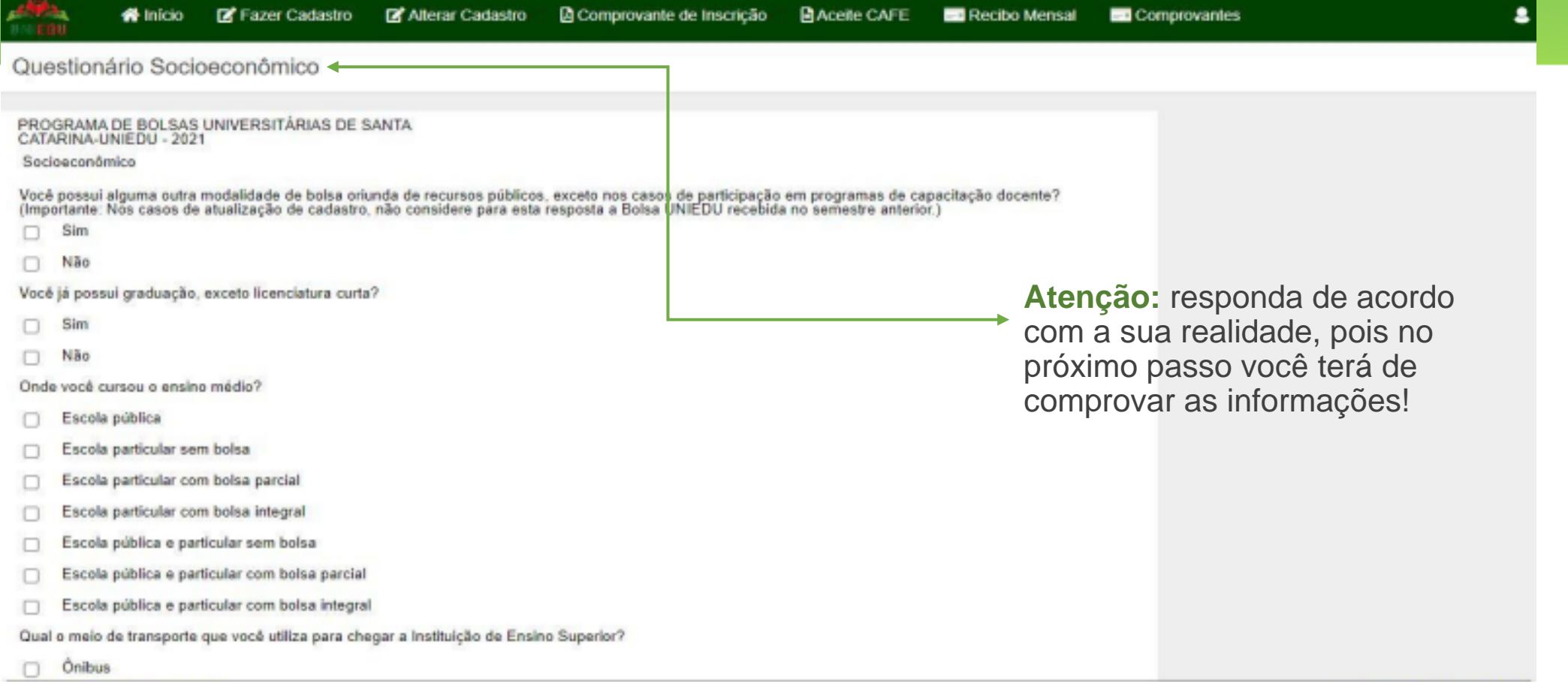

• Responda o **Cadastro Socioeconômico**.

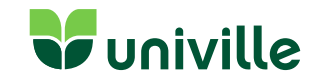

Sobre os documentos a serem inseridos:

1) Os documentos devem estar em PDF, ou JPG com tamanho até 3MB. Para os documentos referentes a renda familiar e aos bens do grupo familiar, estes poderão ter até 10MB.

2) Cada item aceita apenas um único arquivo.

3) Organize os nomes dos arquivos de maneira curta e sem caracteres especiais para evitar problemas.

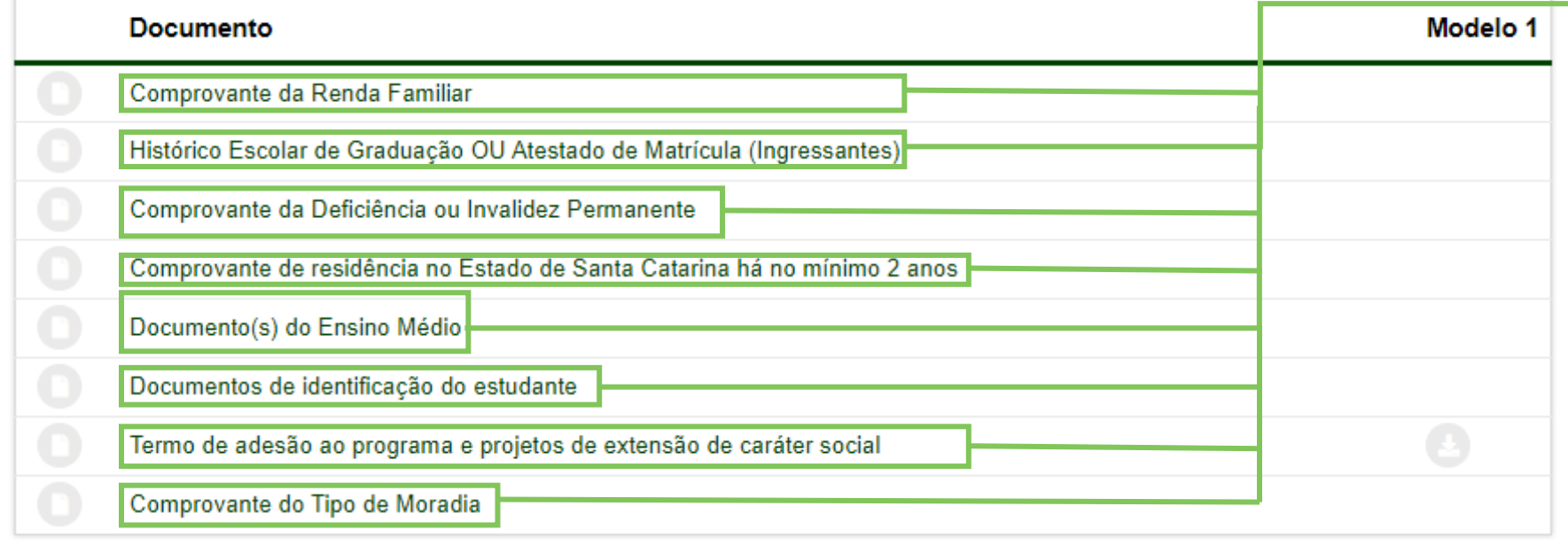

RELAÇÃO DE DOCUMENTOS ENVIADOS

• Agora é o momento de organizar e inserir os **Documentos Comprobatórios** em PDF.

• **Atenção:** se você estiver com **dúvidas para organizar a documentação**, transformar em PDF ou saber quais documentos

são válidos, seguem as soluções:

- **[Guia de Documentação](https://www.univille.edu.br/community/novoportal/VirtualDisk.html/downloadDirect/3022378/0022_-_e-book_-_Bolsas_Uniedu_2022_1_1.pdf) UNIEDU.pdf**
- **Vídeo Guia de [Documentos UNIEDU](https://www.youtube.com/watch?v=VqLdN2yPbKo&list=PL25xvjo-bAV9tosRWGgtkMh86TRKGDn_A)**
- **[Tutorial para Escanear](https://www.univille.edu.br/account/estagio/VirtualDisk.html/downloadDirect/1809180/Tutorial_digitalizacao_e_conversor_pdf_-_Adobe_Scan.pdf)  Documentos**

**Ng** moiville

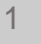

### **Passo 10.1**

Sobre os documentos a serem inseridos:

1) Os documentos devem estar em PDF, ou JPG com tamanho até 3MB. Para os documentos referentes a renda familiar e aos bens do grupo familiar, estes poderão ter até 10MB.

2) Cada item aceita apenas um único arquivo.

3) Organize os nomes dos arquivos de maneira curta e sem caracteres especiais para evitar problemas.

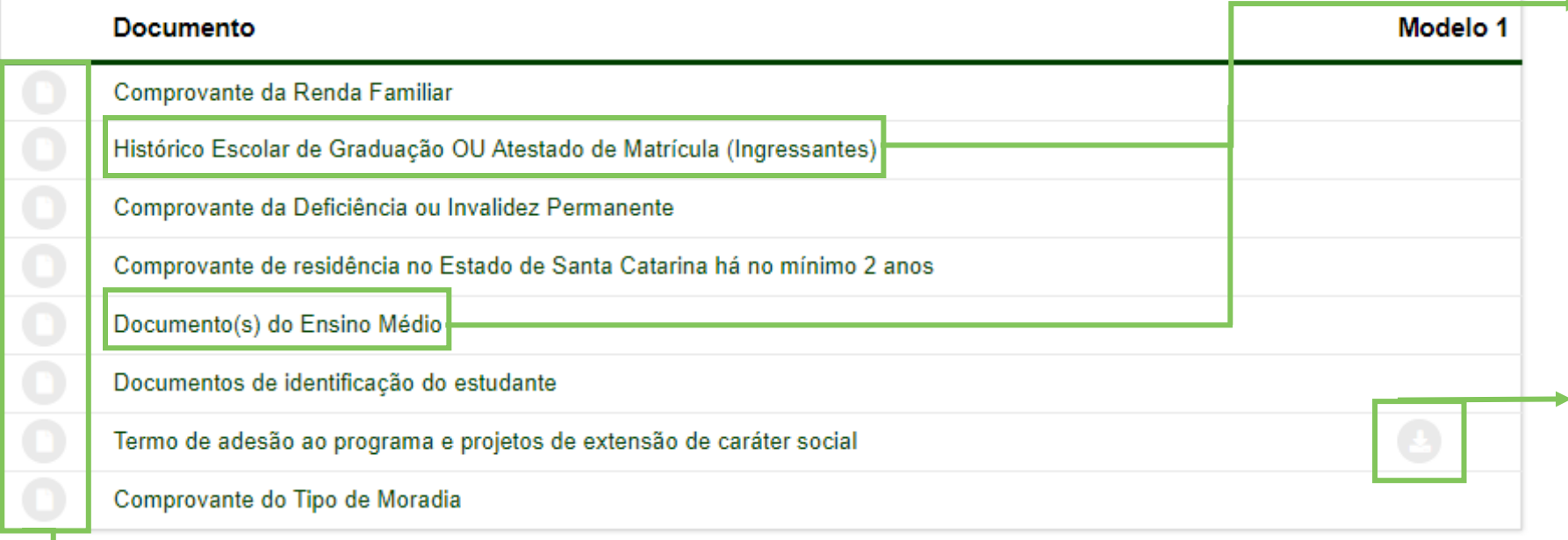

• **Atenção:** aqui você deve inserir o histórico e **certificado do ensino médio**, pois você ainda não está matriculado. Dessa forma, você terá que **inserir 2 (duas)** vezes o histórico na documentação.

• Aqui você pode fazer o download do **documento para preenchimento**.

#### RELAÇÃO DE DOCUMENTOS ENVIADOS

• Aqui você pode descarregar os **Documentos em PDF**.

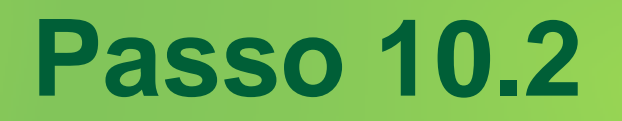

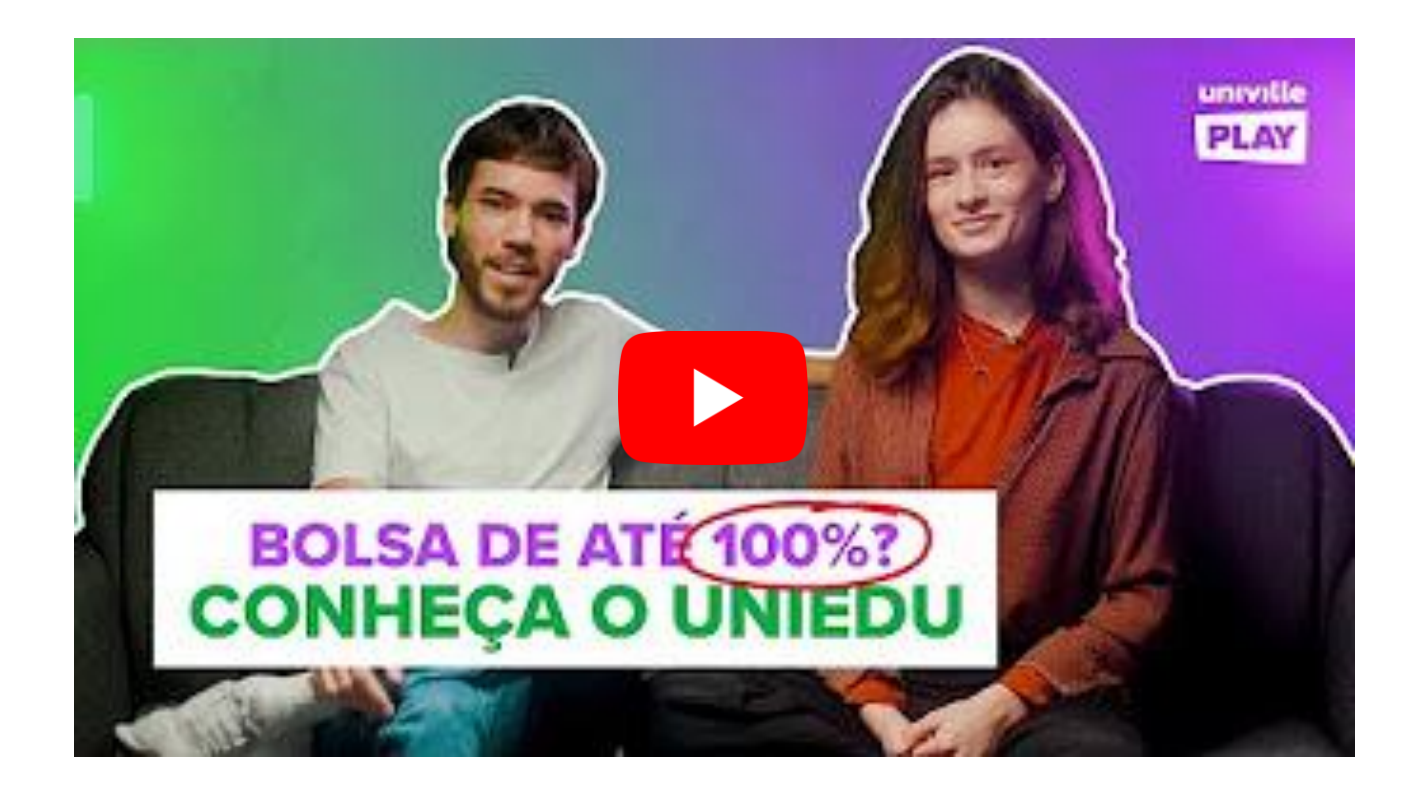

Assista nosso vídeos e conheça o **[SAC Uniedu](https://www.youtube.com/playlist?list=PL25xvjo-bAV9tosRWGgtkMh86TRKGDn_A)**: tutoriais leves e simplificados para você resolver suas dúvidas de uma vez por todas.

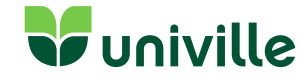

## **Informativo**

A confirmação de envio de todos os documentos é feita no seu e-mail, assim como o retorno caso algum documento tenha divergencia. É a partir do envio total de comprovantes que a análise de documentos é feita pela equipe da Univille.

**ATENÇÃO**: Se as informações do cadastro estiverem divergentes dos comprovantes anexados, será informado no sistema: **ERRO NO CADASTRO -** e você terá que refazer todo processo de atualização.

Informações: Equipe de bolsas (47) 3461.9030 | bolsas.estudo@univille.br

#### Links Importantes:

- [Guia de documentos UNIEDU](https://www.univille.edu.br/community/novoportal/VirtualDisk.html/downloadDirect/3022378/0022_-_e-book_-_Bolsas_Uniedu_2022_1_1.pdf)
- [Cronograma UNIEDU 2022/2](http://www.uniedu.sed.sc.gov.br/index.php/graduacao/cadastramento)
- [Informações Univille UNIEDU](https://www.univille.edu.br/pt-br/central/bolsas-estudo/uniedu/645140)

# Univille

caa@univille.br

 $(47)$  3461-9030 • 7h30 às 21h30